## CHESLER\_BRAIN\_HIGHEST\_EXPRESSION

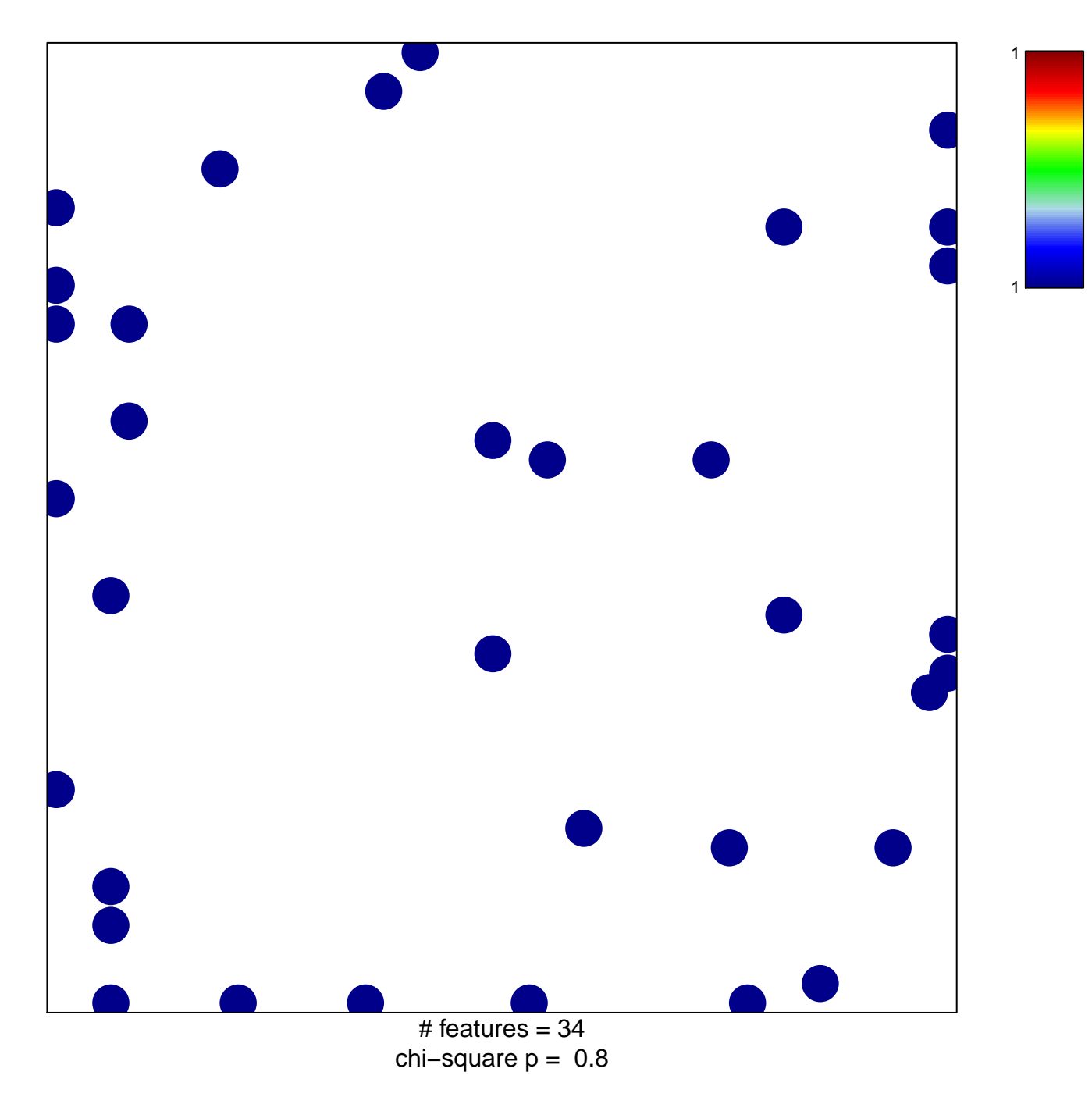

## **CHESLER\_BRAIN\_HIGHEST\_EXPRESSION**

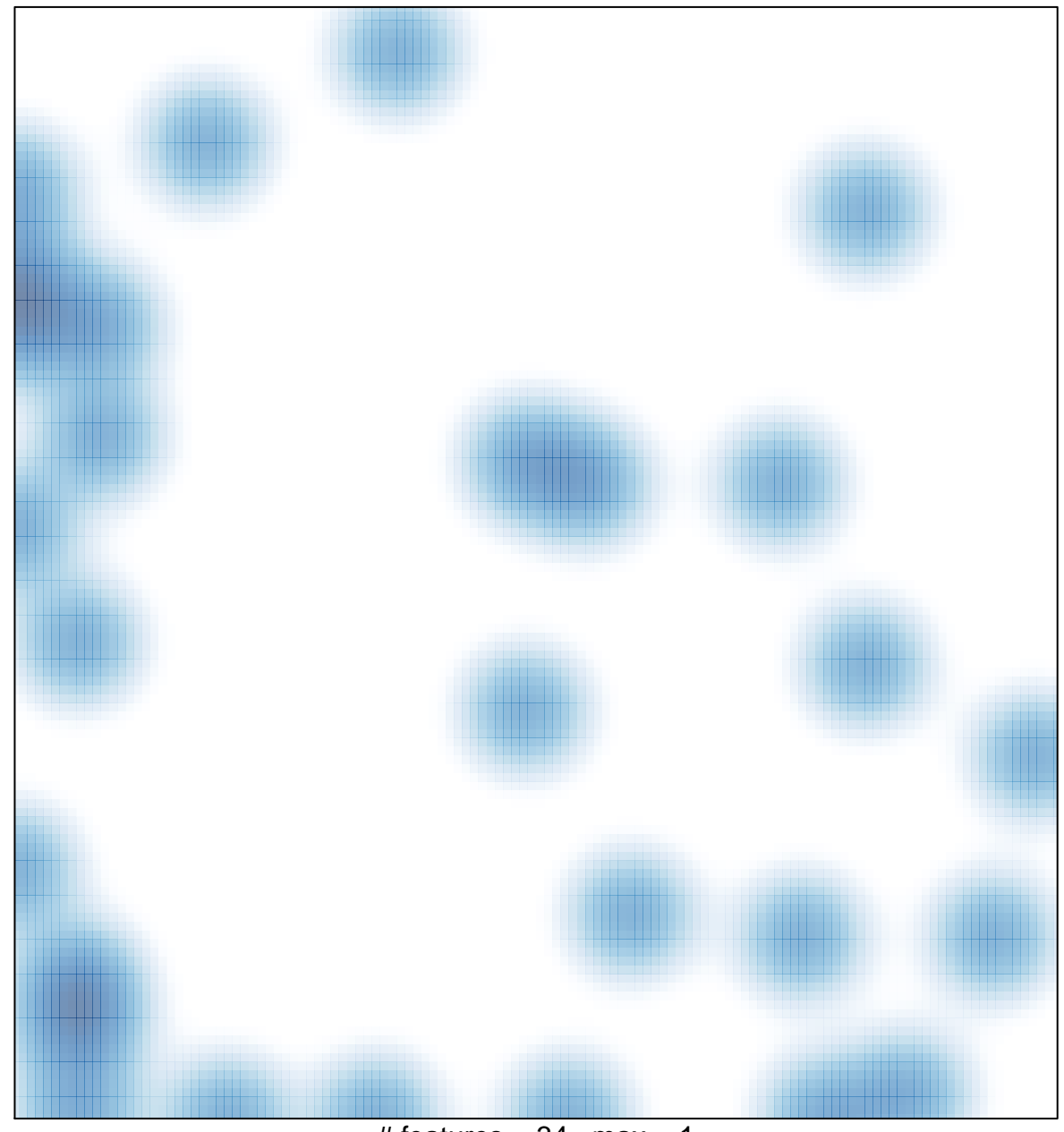

# features =  $34$ , max = 1